**Official Meta articles and guides to creating accounts, pages, running ads and granting admin access on Meta platforms.**

Set up personal [Facebook](https://www.facebook.com/help/570785306433644) account

Set up a Meta [business](https://www.facebook.com/business/help/1710077379203657) page

Set up a [Facebook](https://www.facebook.com/business/help/473994396650734?id=939256796236247) page for your business

Create IG account and connect to existing Meta [business/Facebook](https://www.facebook.com/business/help/502981923235522) page

Set up a [Facebook](https://www.facebook.com/business/help/910137316041095) ad account

Grant admin [access](https://www.facebook.com/help/187316341316631) to FB page

Grant admin access to ad [account](https://www.facebook.com/business/help/195296697183682)

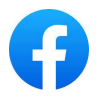

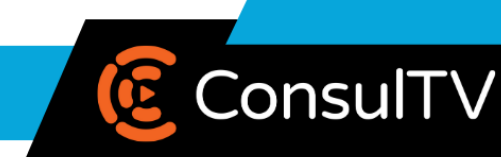

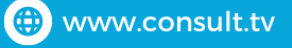